## **HARD**

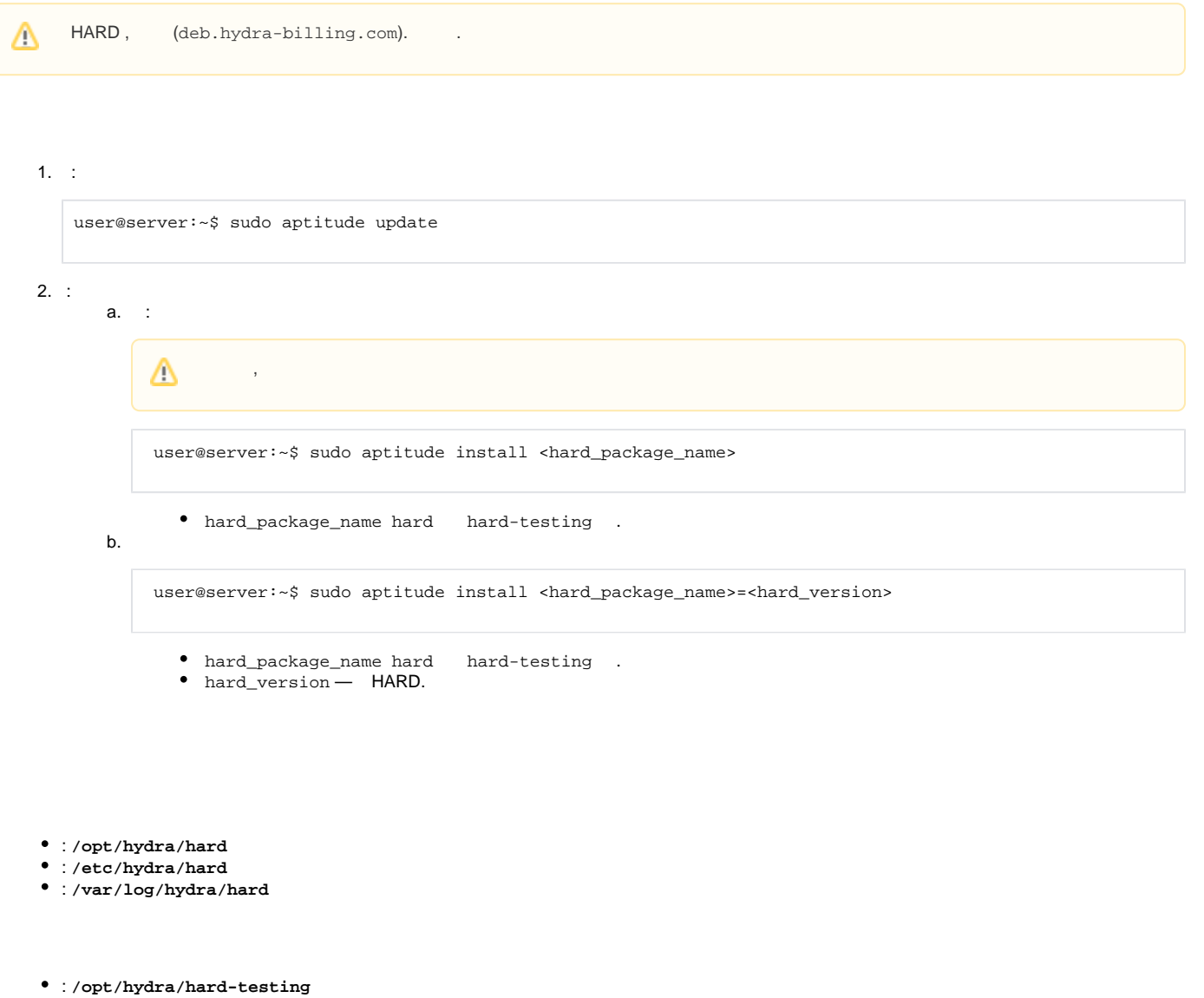

- : **/etc/hydra-testing/hard-testing**
- : **/var/log/hydra-testing/hard-testing**

## HARD . **/etc/init.d/hard** (**/etc/init.d/hard-testing** ):

user@server:~\$ sudo /etc/init.d/hard <command>

## **<command>** :

- $\bullet$  start ,
- $\bullet$  run ,
- $\bullet\text{ stop} \--\,$  ,
- $restart -$ .